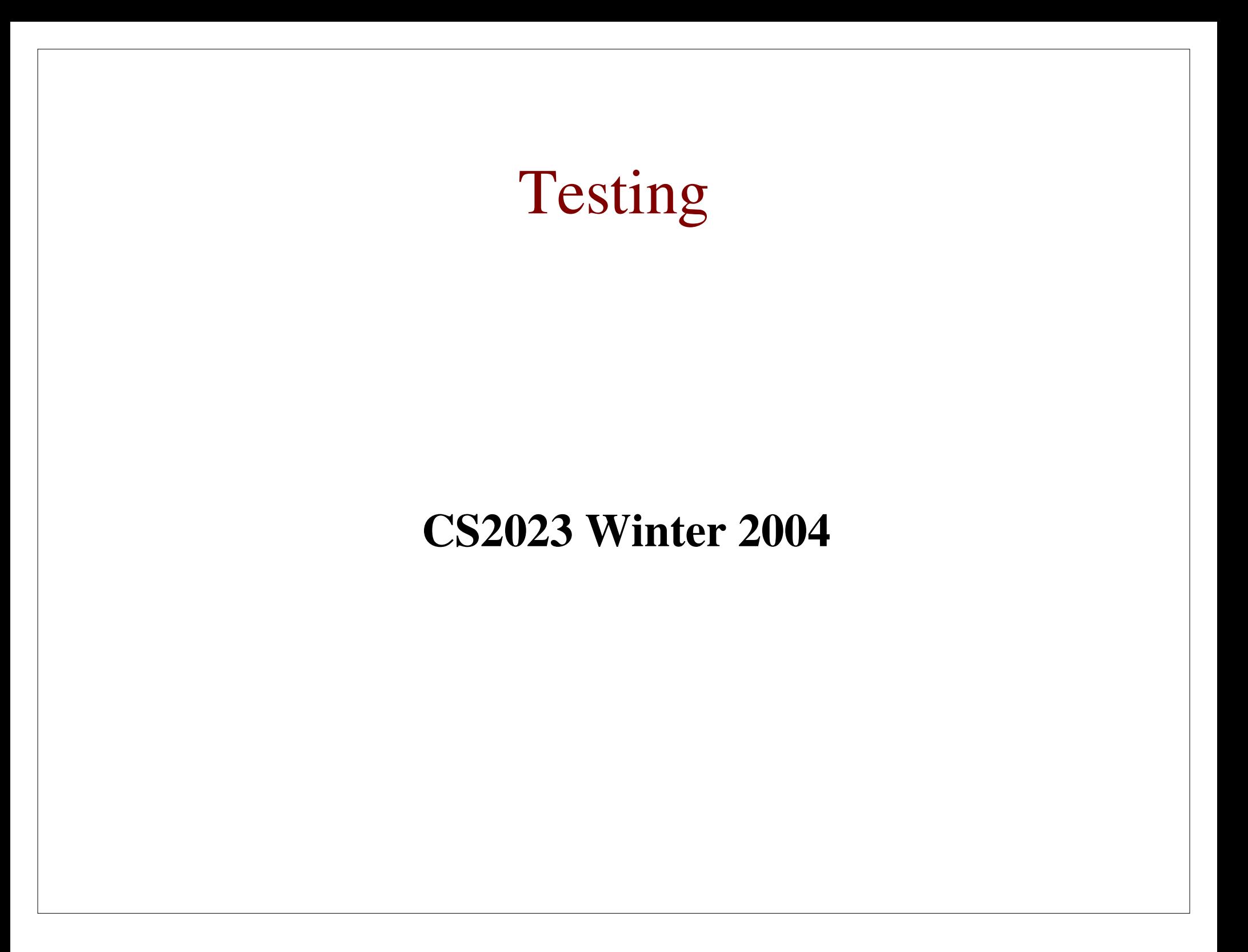

# Why Test?

- The Practice of Programming, Chapter 6
- *The Practice of Programming*, Chapter 6<br>Demonstrate the presence of bugs, not the<br>absence Demonstrate the presence of bugs, not their<br>absence<br>How to write bug-free code? absence
- How to write bug-free code?
	- How to write bug-free code?<br>• Think about potential pro<br>• Test systematically and u
		- Think about potential problems as you code<br>Test systematically and use automated tests Test systematically and use automated tests<br>Generate the code with a program
		-
		- Generate the code with a program<br>Use functions, and test them indiv Use functions, and test them individually

#### Test as You Write the Code

• Test code at its boundaries

```
int i;char s[MAX];
```

```
for ( i = 0; (s[i] = getchar() != '\n'
       & 1 < MAX-1; i++)s[--i] = ' \0';
```
Test as You Write the Code

```
Use idiom!
int i;char s[MAX];
for ( i = 0; i < MAX-1; i++)if ((s[i] = getchar()) == 'n')break;
s[i] = ' \0';
```
Test as You Write the Code

```
int i;
 L. . . . FIJA VI
```

```
\text{or} \quad ( \quad i = 0; \quad i < \text{MAX-1}; \quad i++)if ((s[i] = getchar()) == 'n' ||)s[i] == E0Fbreak;
s[i] = '0':
```

```
Test as You Write the Code
int c, i;\texttt{or} ( i = 0; i < MAX-1; i++)
           \blacksquare\mathbf{L} = \mathbf{L} \mathbf{L} \mathbf{L}
j}ig{ }if ((c = getchar()) == 'n' ||)s[i] = c;\mathbf{r}s[i] = '0';
```
 What happens if line is longer than MAX?What about outer boundary?<br>What happens if line is long

### Test pre- and post- conditions

- Verify that expected or necessary properties hold<br>before and after some piece of code executes<br>Pre-condition example: before and after some piece of code executes
- Pre-condition example:

```
Test pre- and post- conditions
double avg(double a[], int n)
\boldsymbol{\mathsf{F}}int i;
  double sum;
  sum = 0.0;
  for (i = 0; i < n; i++)sum += a[i];return sum/n;
what if n is zero or negative?
```

```
Test pre- and post- conditions
```

```
double avg(double a[], int n)\boldsymbol{\mathsf{S}}int i;
  double sum;
  sum = 0.0;
  for (i = 0; i < n; i++)sum += a[i];return n \le 0? 0.0 : sum/n;
\mathbf{\}}
```
### Preconditions

- $i > = 0$  precondition to computing sqrt(i) - postcondition is the desired square root of  $\mathbf i$
- $b * b 4 * a * c > = 0$  precondition to finding real roots of a quadratic equation
- $\bullet$  0  $\leq$  i  $\leq$  size precondition for using **x**[i] when  $\boldsymbol{\mathrm{x}}$  declared as  $\boldsymbol{\mathrm{x}}$  [size]

- Pre- and postconditions are types of assertions
- A piece of code is considered correct if all the precondition assertions will lead to the postcondition assertions once the code is executed.
- C provides  $assert(int e)$  macro (assert.h)
	- If  $e = 0$ , error message displayed and execution of program aborted
	- If  $e := 0$ , assert(e) does nothing

- $assert(i \ge 0)$  before calling sqrt(i)
- assert ( $b * b 4 * a * c$  >=0) before finding real roots of a quadratic equation
- $assert(0 \leq i \leq size)$  before using  $x[i]$

```
#include <assert.h>
double avg(double a[], int n)
\boldsymbol{\mathsf{f}}int int i;
  double sum;
  assert(n > 0);sum = 0.0;
  for (i = 0; i < n; i++)sum += a[i];return sum/n;
}
```
- call avg with  $n \leq 0$ , program aborts: assert: assert.c:9: avg: assertion 'n > 0' failed
- Assertions slow down execution
- Can turn them off by defining **NDEBUG** prior to including <assert.h>:

#define NDEBUG #include <assert.h>

• Can also define **NDEBUG** on compilation line:

gcc -DNDEBUG ...

#### When to use assertions

- Assertions useful for validating properties of<br>parameters passed to functions<br>– Can draw attention to inconsistencies between c parameters passed to functions
	- Can draw attention to inconsistencies between caller and callee
- Assertions can indicate who's at fault
	- Assertions can indicate who's at fault<br>- If assertion of precondition fails, fault i<br>caller of the function If assertion of precondition fails, fault is with the caller of the function
		- If assertion of postcondition fails, fault is with the function itself

### Defensive Programming

Test for "can't happen" cases, such as previous<br>avg example<br> $\frac{1}{2}$  f (grade < 0 | | grade > 100) avg example

```
q \times 1 and q \times 1 and q \times 1x + 1 = 10\mathbf{L} = \mathbf{L} \times \mathbf{L}x + 1\sim \sim
```
What to test for: null pointers, out of range<br>subscripts, division by zero,.... subscripts, division by zero,....

#### **Check Error Returns**

• Check error returns from library functions

```
int i;scanf("%d", &i);
printf("%d", i);
int i;if(scanf("%d", &i) != 1) {
  fprintf(stderr, "Invalid input\n");
  return 1;
}
printf('%d", i);
```
## Example

```
int factorial(int n)
\mathbf{r}int fac;
  fac = 1;while (n-fac *= n;return fac;
\mathbf{B}
```
## Example

```
int factorial(int n)
\mathbf{r}int fac;
  fac = 1;while (n){
     fac *= n;n--;\mathbf{R}return fac;
\mathbf{\}}
```
## Example

```
int factorial(int n)
\mathbf{r}int fac;
  if(n < 0) return 0;fac = 1;while (n){
    fac *= n;n--;}
  return fac;
\mathbf{B}
```
### **Another Example**

• Print characters of a string one per line

```
i = 0;do \t{}putchar(s[i++]);
  putchar('\n\in);
} while (s[i] := ' \0');
```
#### **Another Example**

```
i = 0;while (s[i] := '0')putchar(s[i++]);
  putchar('\n');
\mathbf{B}
```
# Systematic Testing

- Test incrementally<br>- Don't write large p
	- Don't write large program then test it all at once
- Test each function
- Test each function<br>Eg. function that p Eg. function that performs binary search on array<br>of integers. Try searching:<br>= array with no elements of integers. Try searching:
	- array with no elements
	- array with one element, and trial value that is
		- less than element
		- less than element<br>equal to element
		- equal to element<br>greater than sing greater than single element

## Systematic Testing

- array with two elements and trial values that check all five possible positions
- Build a *test scaffold*<br>int i, key, nelem

1....

nt i key nelem arr[1000

```
hile(scanf("%d %d" &key &nelem)I=FOF)
                                                              , &<br>ele<br>1;<br>nse
          \mathbb{R} \mathbb{R} \mathbb{R} \mathbb{R} \mathbb{R} \mathbb{R} \mathbb{R} \mathbb{R} \mathbb{R} \mathbb{R} \mathbb{R} \mathbb{R} \mathbb{R} \mathbb{R} \mathbb{R} \mathbb{R} \mathbb{R} \mathbb{R} \mathbb{R} \mathbb{R} \mathbb{R} \mathbb{R} \mathbb{R} \mathbb{R} \mathbb{arr[i] = 2'i + 1;]?3546KHLMN^4L7
                                                 , binsearch(key, arr, nelem))<br>Dinsearch(key, arr, nelem))
}
?:6ba?4DB
```
## Systematic Testing

- Know what output to expect!<br>- not always obvious
	- not always obvious
		- compilers
		- compilers<br>numerical
- numerical algorithms (are output properties sane?)<br>Driant to validate output by comparing Important to validate output by comparing it with<br>known values<br>If program has an inverse check that input known values
- If program has an inverse, check that input<br>recovered. (eg, encryption-decription) recovered. (eg, encryption-decription)

### Regression Testing

- - Compare new version of output with old version<br>- compare old (old\_ka) and new (new\_ka) versions of<br>program for a large number of different test files compare old (old\_ka) and new (new\_ka) versions of ka program for <sup>a</sup> large number of different test files
		- or i in ka\_data.\* #loop over test data file<br>o do

 $\mathbf{old}$  ka  $\mathbf{Si}$   $>$   $\mathbf{out1}$  # run  $\mathbf{old}$  versio new ka \$i > out2 # run new versio  $f \mid cmn$  -s out1 out2 #compare output then  $\mathbf{r}$  at man  $\mathbf{r}$  and  $\mathbf{r}$  at  $\mathbf{r}$ fi done